# Essential Elements of Information (EEI)

Add Comments

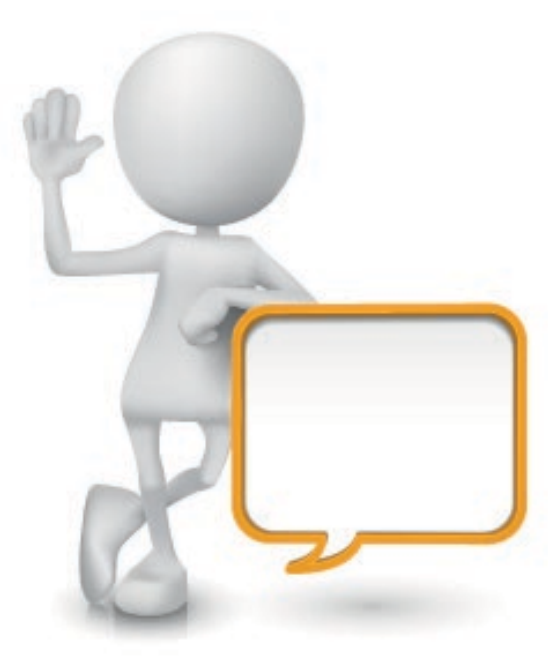

## Add Comment To EEI

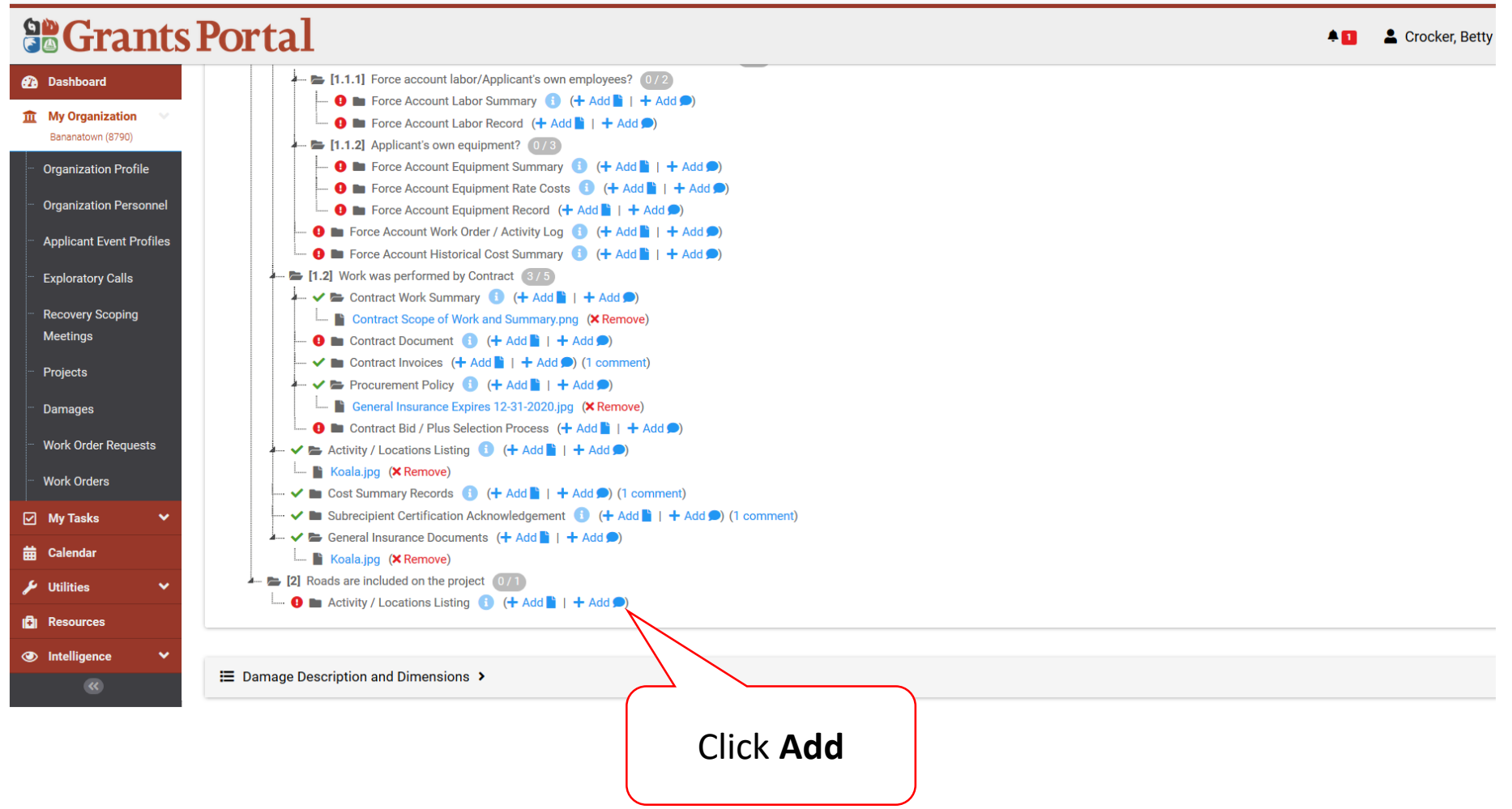

# Add Comments to EEI

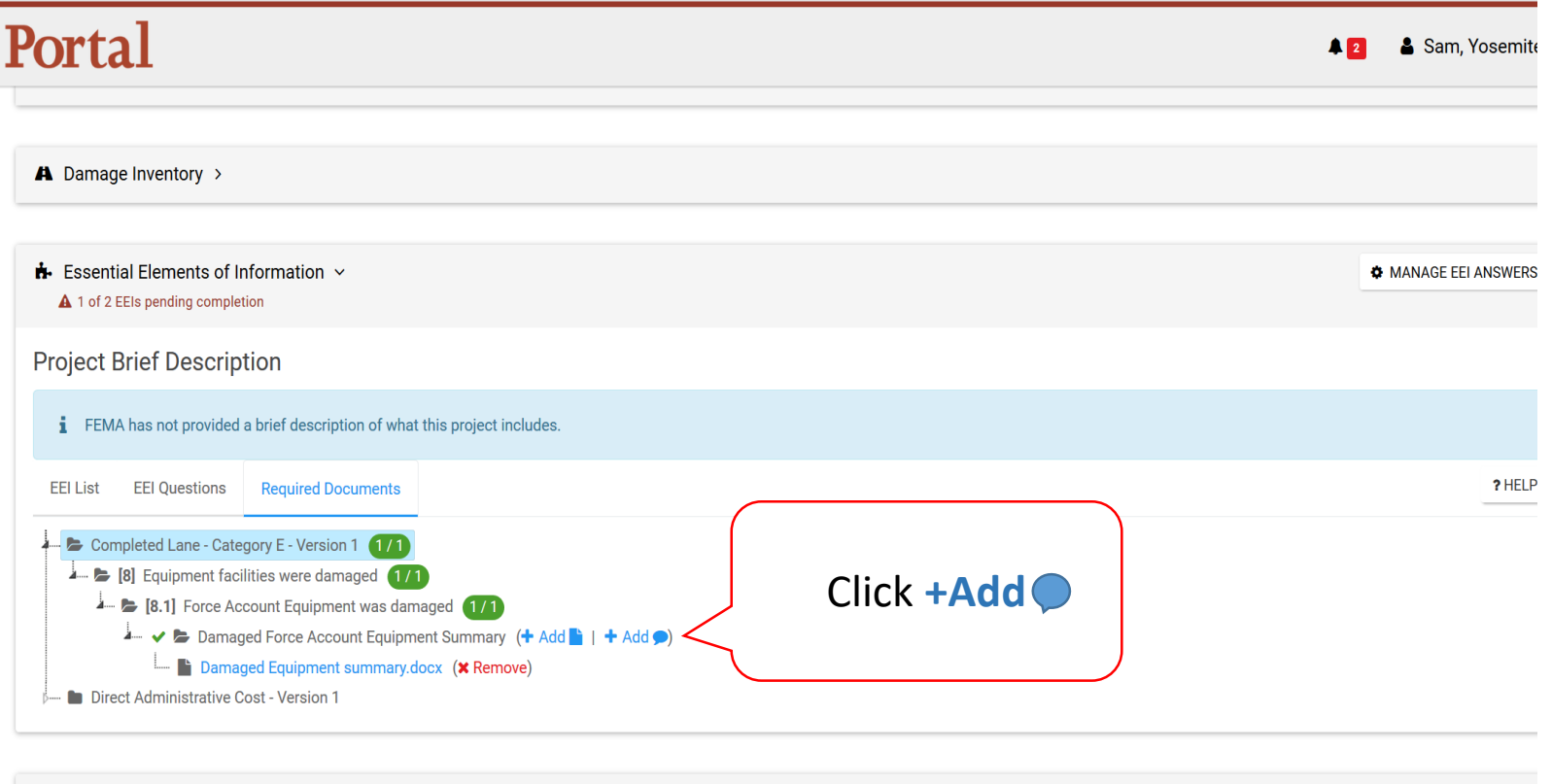

**■** Damage Description and Dimensions >

\$ Scope & Cost Summary >

 $47.406$  Mitigation Duckle  $\lambda$ 

# Add Comment to EEI Question Pop-Up Box

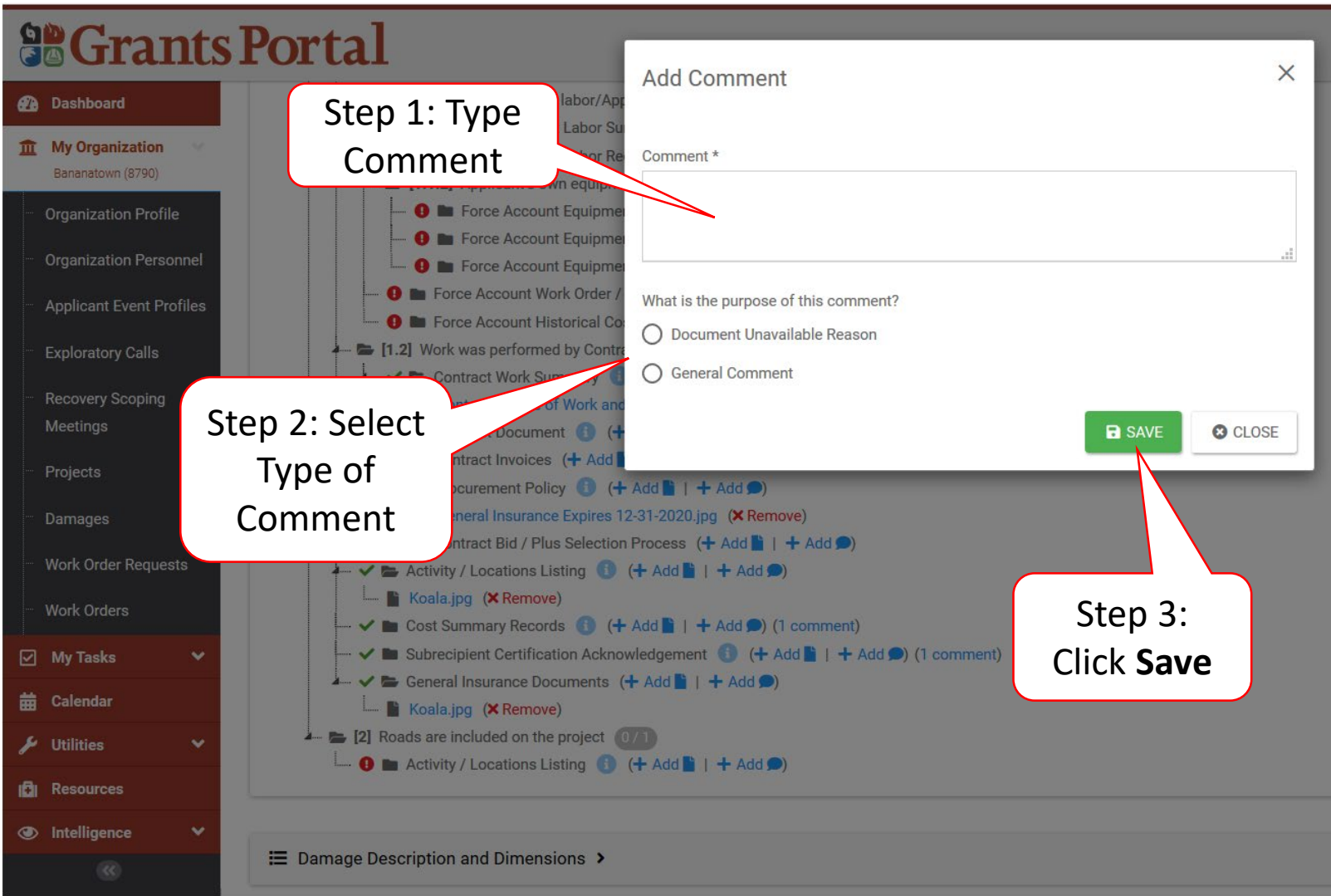

## Verified Attached Comment

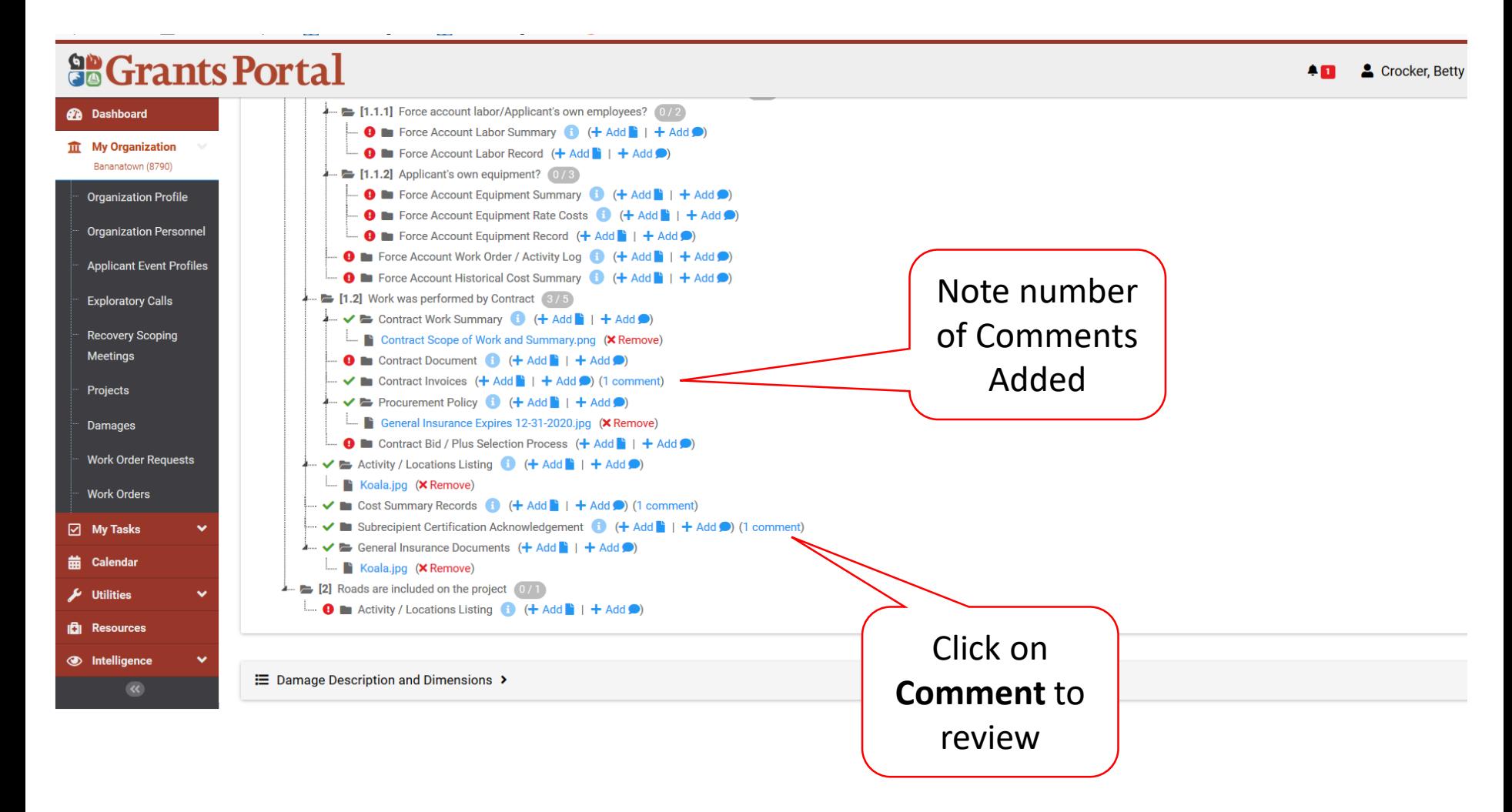

#### View/Edit or Remove EEI Comment Pop-Up Box

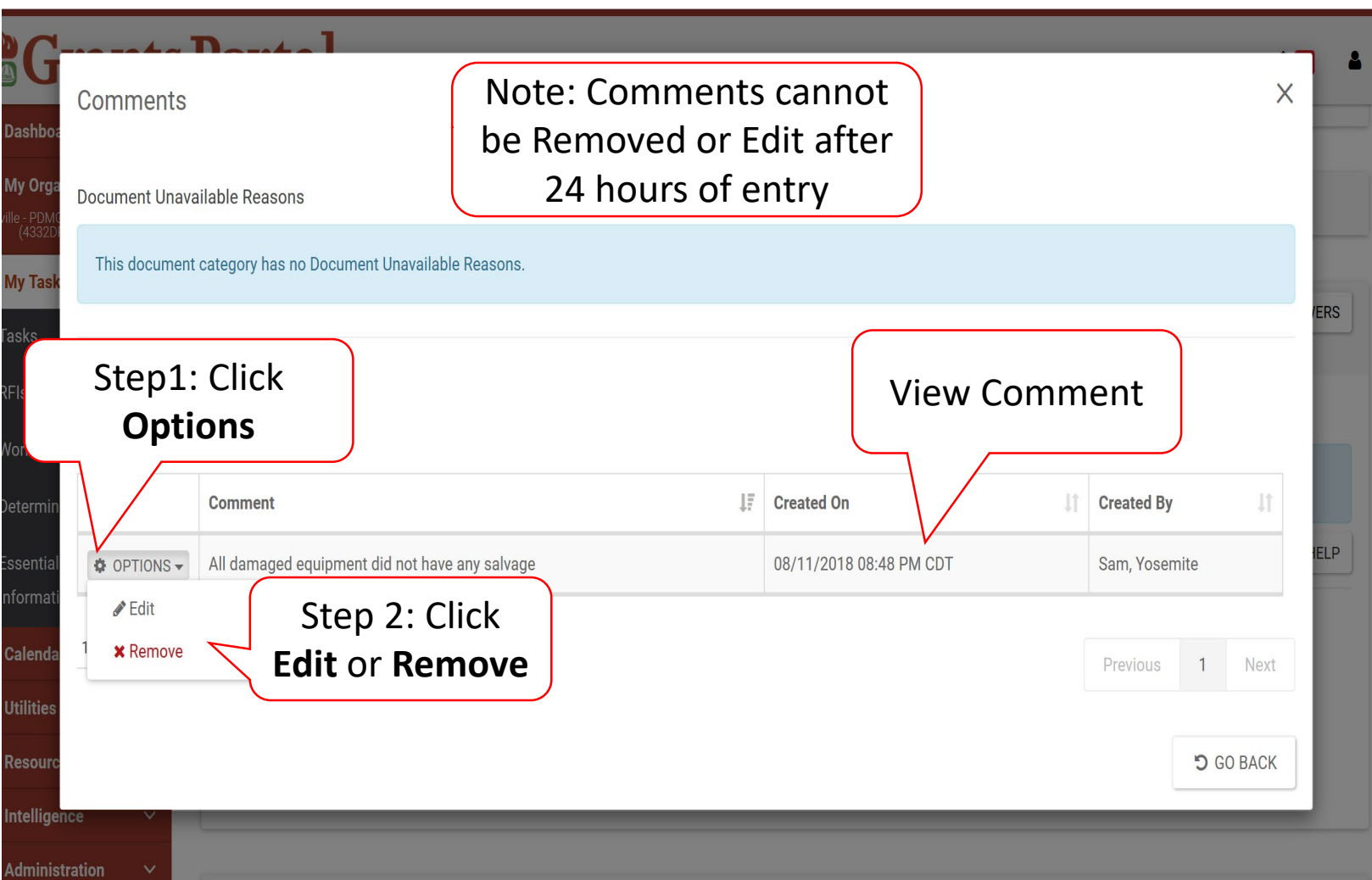

## Confirm Uploaded Documents

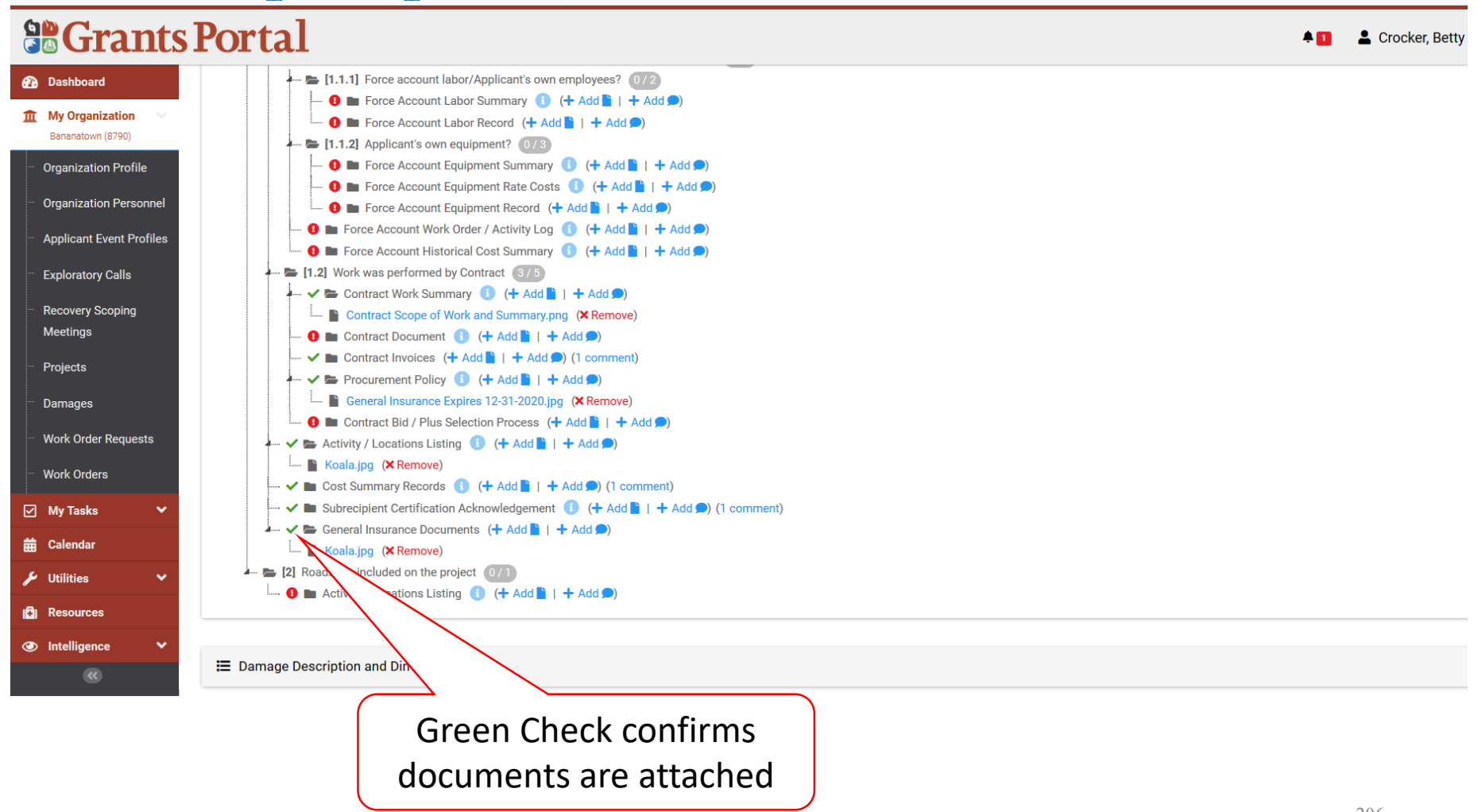

# Confirm Uploading Documents

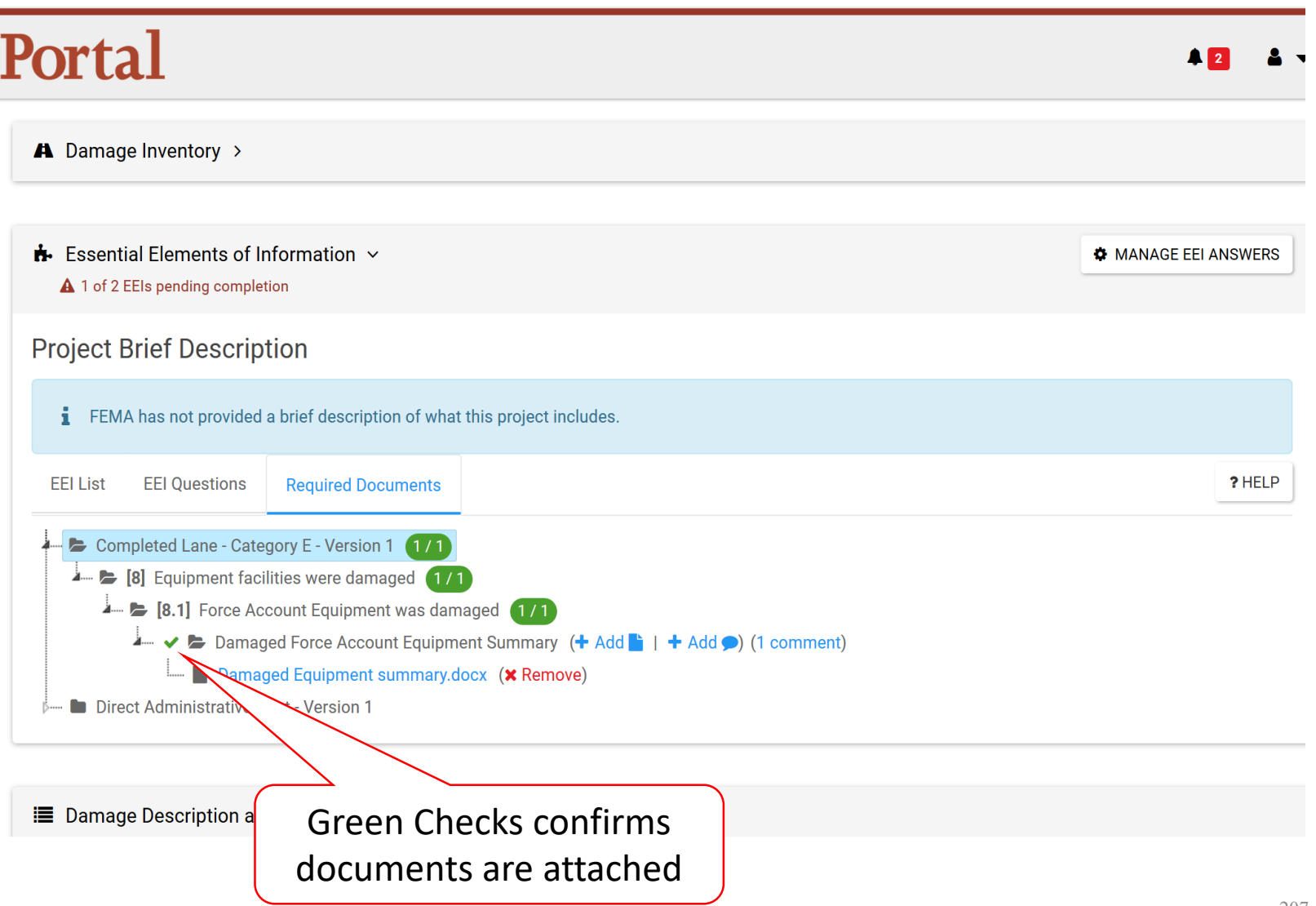

### Submit to EEI Back to FEMA

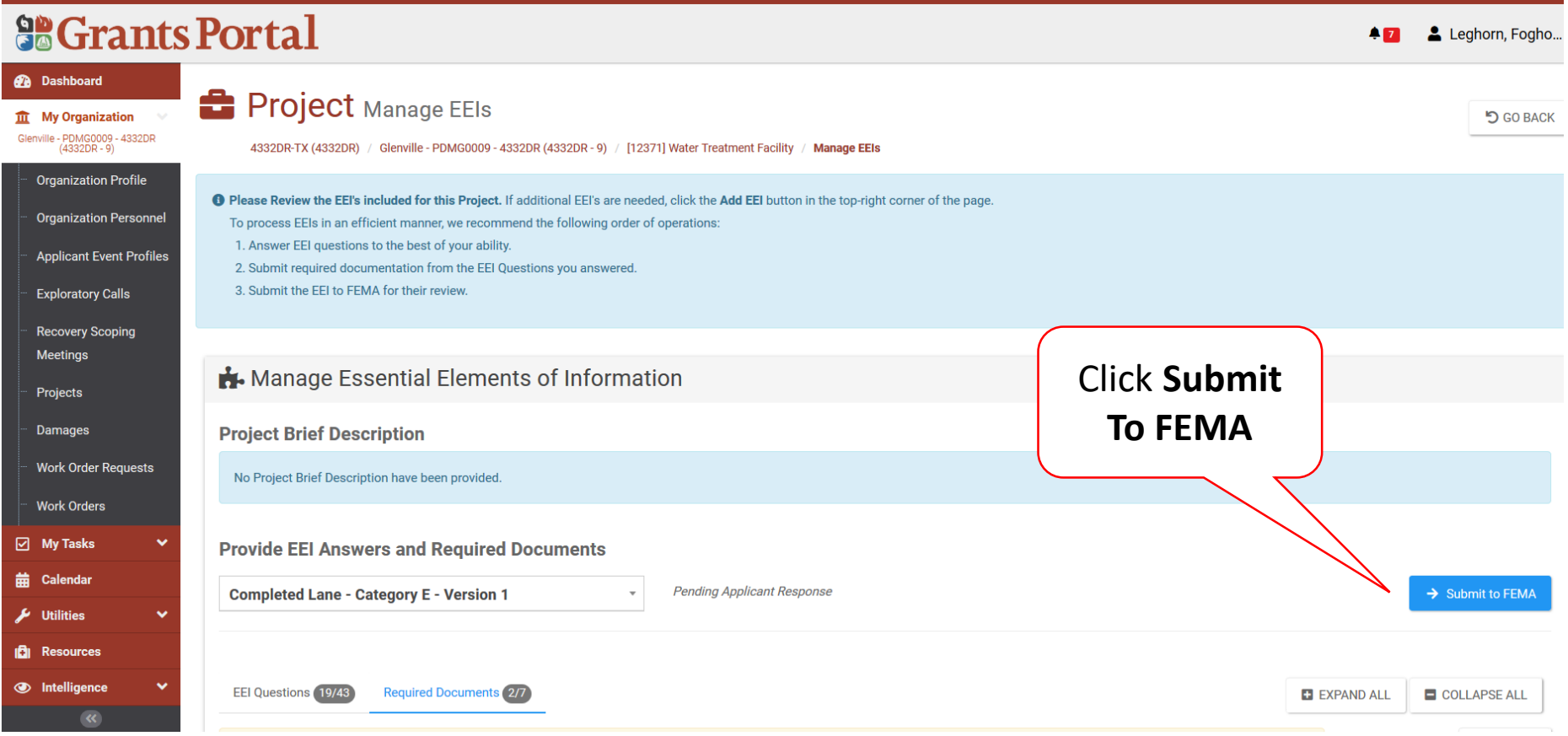

#### Submit to FEMA – Pop up

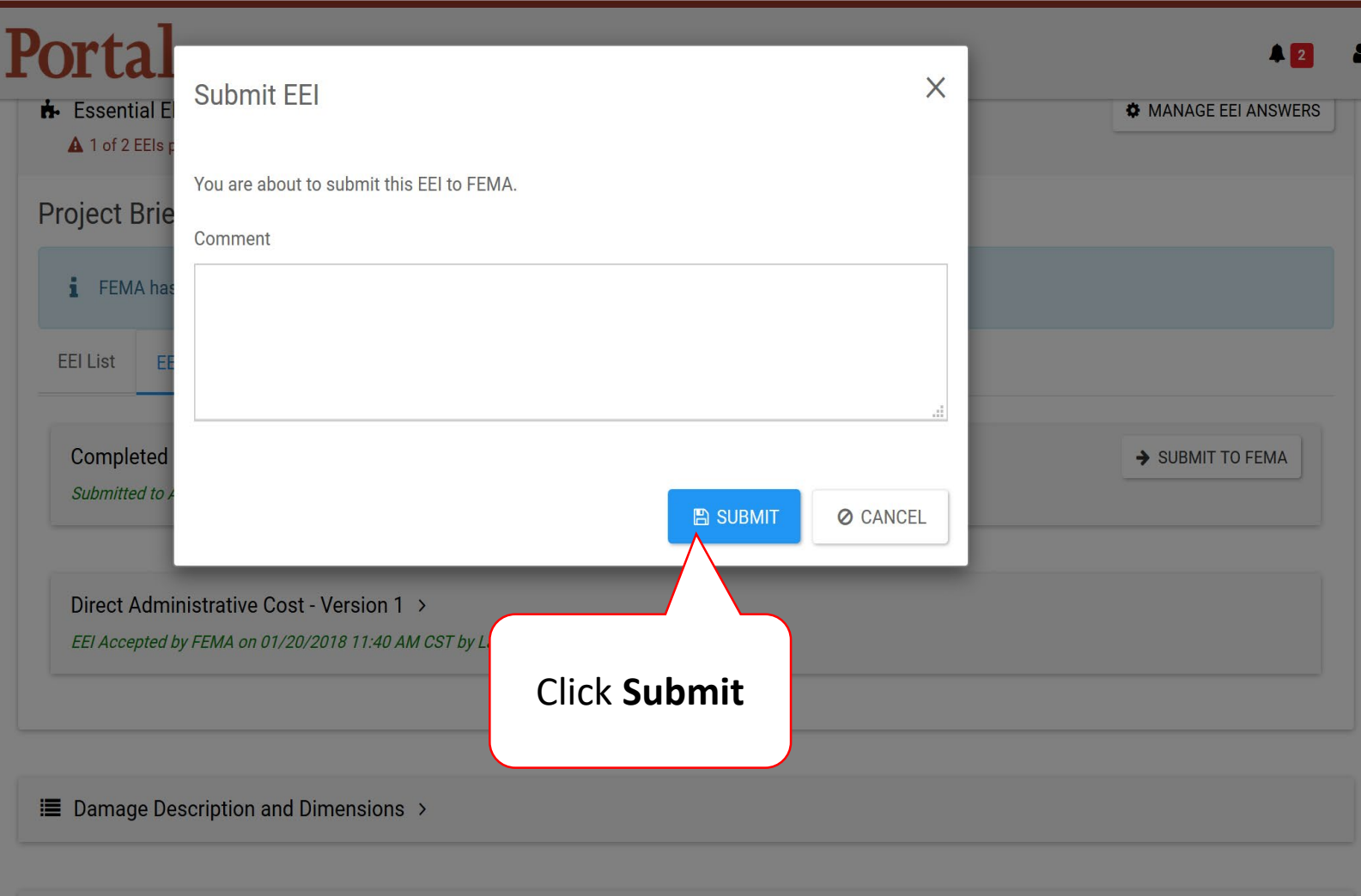